### **RBI Assistant Mains Practice Marathon Computer**

### **Q1. To protect your system from computer hackers you must turn on a(n) \_\_\_\_\_\_\_.**

- (a) USP
- (b) VLC
- (c) Another system
- (d) Script
- (e) Firewall

### **Q2. Which of the following groups contains graphical file extensions?**

- (a) JPG, GIF, BMP
- (b) GIF, TCF, WMF
- (c) TCP, JPG, BMP
- (d) ADP, GIF, PPT
- (e) JPG, CPX, GCM

### **Q3. Which of the following number systems is considered as a base-10 number system?**

- (a) Decimal number system
- (b) Binary number system
- (c) Octal number system
- (d) Hexadecimal number system
- (e) None of these

### **Q4. Which of the following does not exist in taskbar?**

- (a) Quick Launch
- (b) Start Menu
- (c) My Documents
- (d) Address bar
- (e) None of these

### **Q5. Which ofthe following is a process oftranslates the IP addresses of computers in a local network to a single IP address?**

addazyr

- (a) Gateway
- (b) NAT
- (c) Packet filtering
- (d) Spooling
- (e) Translator

### **Q6. In which of the topology all the nodes are attached in a circular wiring arrangement?**

- (a) Star topology
- (b) Bus topology
- (c) Network topology
- (d) Ring topology
- (e) Mesh topology

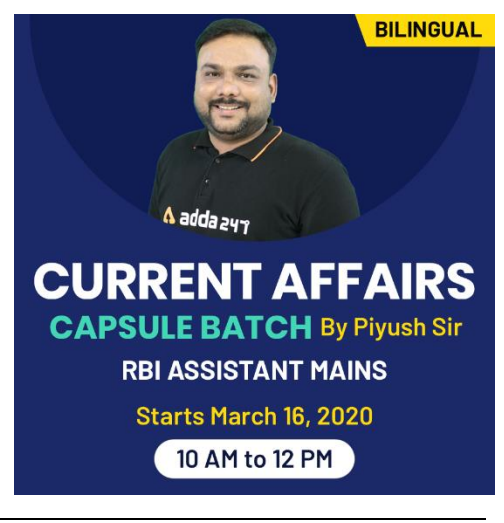

### **Q7. Which IEEE standard used to define the specification for a wireless LAN?**

(a) IEEE 802.5

(b) IEEE 802.3 (c) IEEE 802.11

(d) IEEE 802.4

(e) IEEE 802.6

**Q8. A \_\_\_\_\_\_\_\_\_ typically connects personal computers within a very limited geographical area, usually within a single building.**

(a) LAN

(b) FAN

(c) TAN

(d) WAN

(e) VPN

### **Q9. Which of the following menu types is also called a drop-down menu?**

- (a) fly-list
- (b) cascading
- (c) pop-down
- (d) pull-down
- (e) go-up

### **Q10. What is the term used for measurement of how fast data moves from one place to another?**

- (a) data per unit
- (b) bits per second
- (c) bits per hour
- (e) ratio per bit
- (d) None of the above

### **Q11. If you wish to extend the length of the network without having the signal degrade, you would**

- **use a \_\_\_\_\_\_\_\_\_.**
- (a) Repeater
- (b) Router
- (c) Gateway
- (d) Switch
- (e) None of these

### **Q12. Which of the following is the fastest media of data transfer?**

- (a) Co-axial Cable
- (b) Untwisted Wire
- (c) Telephone Lines
- (d) Fiber Optic
- (e) None of these

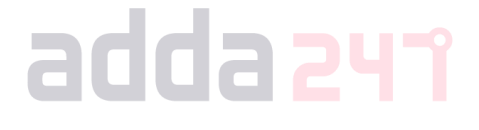

### **Q13. LANs can be connected by which of the following devices which operate on the data link layer?**

- (a) Hub
- (b) Bridges
- (c) HDLC
- (d) Tunnel
- (e) None of these

### **Q14. In which process, each program is split into fixed size program components called pages?**

- (a) Multitasking
- (b) Logging on
- (c) Paging
- (d) Scheduling
- (e) Time Sharing

### **Q15. Different icons of application software can be found in which bar in latest version of Microsoft Windows?**

- (a) Start Menu
- (b) Browser
- (c) Status
- (d) Control Panel
- (e) None of these

### 016. If a word is typed that is not in MS Word's dictionary, a wavy underline appears below the **word. What is the color of the underline that appears in this situation?**

m.

m.

- (a) Blue
- (b) Red
- (c) Green
- (d) Black
- (e) Pink

### Q17. A type of instruction that can produce several lines of machine language code is called a

- (a) Mnemonic
- (b) Address
- (c) Macro
- (d) Assemble
- (e) None of these

### **Q18. Word processing, spreadsheet, and photo-editing are examples of which type of software?**

- (a) Application software
- (b) System software
- (c) Operating system software
- (d) Platform software
- (e) None of these

### **General Awareness**

**Based on GA POWER CAPSULE** 

### **RBI ASSISTANT MAINS**

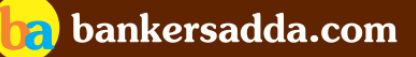

2500 + Ouestions Current Affairs | Banking | Static

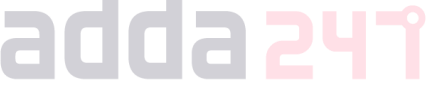

### **Q19. The difference between people with access to computers and the Internet and those without this access is known as the:**

- (a) digital divide
- (b) Internet divide
- (c) Web divide
- (d) broadband divide
- (e) None of these

**Q20. Which of the following kind of devices allows the user to add components and capabilities to a computer system?**

- (a) System boards
- (b) Storage devices
- (c) Input devices
- (d) Output devices
- (e) Expansion slots

**Q21. which of the following is a windows utility program that locates and eliminates unnecessary fragments and rearranges filed and unused disk space to optimize operations?**

- (a) Backup
- (b) Disk cleanup
- (c) Disk defragmenter
- (d) Restore
- (e) None of these

### **Q22. Which software is used to create text-based documents?**

- (a) DBMS
- (b) Suites
- (c) Spreadsheets
- (d) Word Processors
- (e) None of these

### **Q23. Different components on the motherboard of a PC unit are linked together by sets of parallel electrical conducting lines. What are these lines called?**

- (a) Conductors
- (b) Buses
- (c) Connectors
- (d) Consecutives
- (e) None of these

### **Q24. Which software is used to make an exact copy of data to protect it and facilitate recovery if data is lost, corrupted or infected?**

- (a) Operating system
- (b) Word processor
- (c) Device driver
- (d) Backup software
- (e) None of these

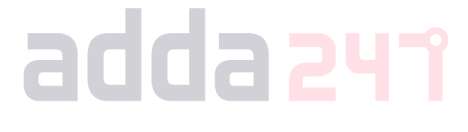

### **Q25. Which of the following technique is used to send more than one call over a single line?**

- (a) Digital transmission
- (b) Infrared transmission
- (c) Digitizing
- (d) Multiplexing
- (e) None of these

**Q26. Which among the following key combination can be used to search in Windows Explorer?**

- (a) Ctrl+F
- (b) Ctrl+S
- (c) Ctrl+G
- (d) Alt+S
- (e) Alt+P

**Q27. What is the sequence of events that occurs in the computer when it is interpreting and executing an instruction?**

- (a) Execution cycle
- (b) Instruction cycle
- (c) Working cycle
- (d) Machine cycle
- (e) None of these

**Q28. What is the technology used to read pencil or pen marks on a multiple-choice answer sheet called?**

adda 241

- (a) OMR
- (b) MICR
- (c) OCR

(d) CPU

(e) FTP

**Q29. Which of the following storage devices is used to compensate for difference in rates of flow of data from one device to another?** 

- (a) Floppy
- (b) Call
- (c) Channel
- (d) Buffer
- (e) Hard Disk

**Q30. When a real-time telephone call between people is made over the Internet using computers, it is called \_\_\_\_\_\_\_\_\_\_\_.**

- (a) a chat session
- (b) an E-mail
- (c) an instant message
- (d) Internet telephony
- (e) None of these

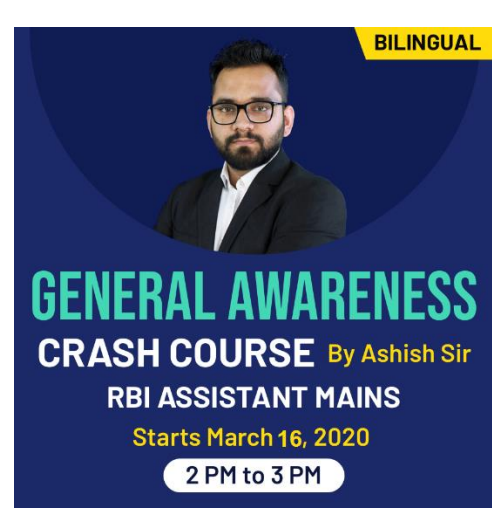

### **Q31. Which of the following refers to the forging of the return address on an e-mail so that the email message appears to come from someone other than the actual sender?**

(a) Spoofing

- (b) Redacting
- (c) Spamming
- (d) Pharming
- (e) Ransomware

**Q32. Which of the following refers to blacking out portions of the document, usually to protect confidential information, so that it cannot be recovered later?**

- (a) Redacting
- (b) Encrypting
- (c) Spoofing
- (d) Defacing
- (e) Botnet

**Q33. A \_\_\_\_\_\_\_\_\_\_\_\_\_\_ typically connects personal computers within a very limited geographical area, usually within a single building.**

- (a) LAN
- (b) FAN
- (c) TAN
- (d) WAN
- (e) VPN

**Q34. In which type of malicious act, hacker contacts you by phone or email and attempts to acquire your password?**

(a) spoofing

- (b) phishing
- (c) spamming
- (d) bugging
- (e) None of these

### **Q35. While browsing the internet, which of the following key is used for full screen view?**

- (a) F3
- (b) F5
- (c) F11
- (d) F9
- (e) F1

#### **Q36. Which of the following type of software secretly collects information about you and your internet habits?**

- (a) Detectware
- (b) Spam
- (c) Spyware
- (d) Spooling
- (e) None of these

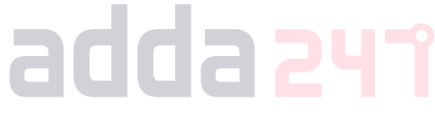

### **Q37. Which of the following is a common name for the crime of stealing password?**

(a) Spooling

- (b) Ransomware
- (c) Hacking
- (d) Spoofing
- (e) None of these

### **Q38. Which of the following device enabling data transfer between two different networks?**

- (a) Plotter
- (b) Joystick
- (c) Gateway
- (d) Path
- (e) None of these

### **Q39. Which of the following is related to simplex communication?**

- (a) Single wire and two-sided communication
- (b) Television
- (c) Two-wire communication
- (d) Walkie-talkie
- (e) None of these

# **Q40. Which of the following is not a web browser?**<br>(a) Firefox<br>(b) Safari

- (a) Firefox
- (b) Safari
- (c) FTP
- (d) Edge
- (e) Both (c) and (d)

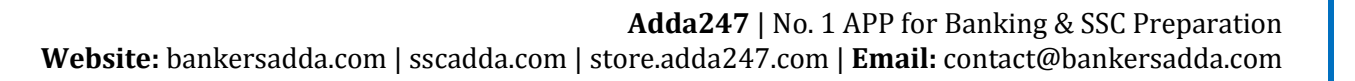

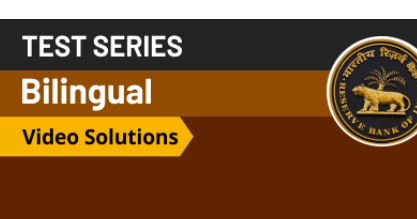

## **RBI ASSISTANT MAINS**

25 Total Tests | eBooks

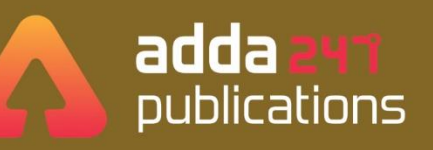

### **BOOKS**

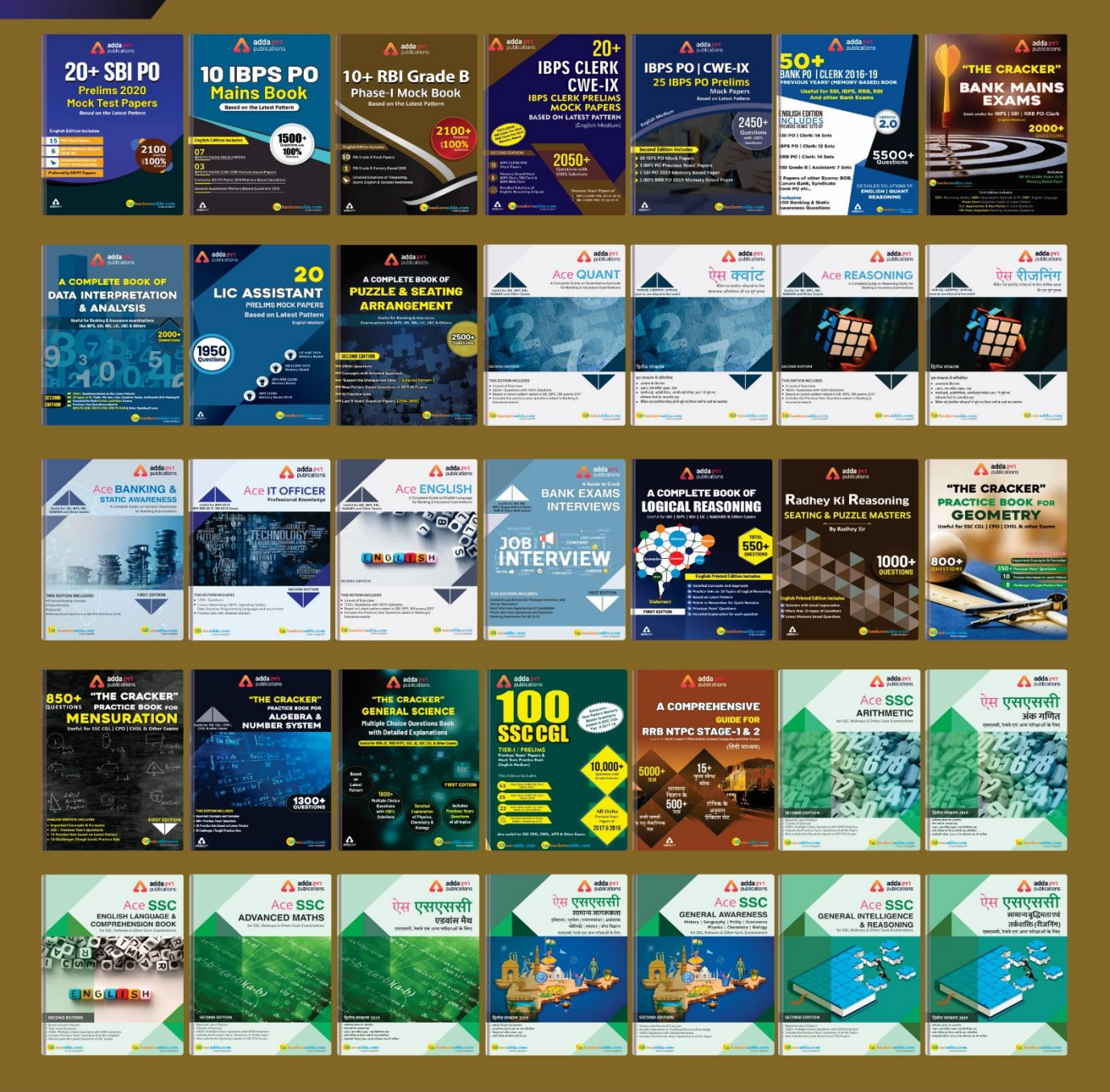

Visit: publications.adda247.com & store.adda247.com For any information, mail us at publications@adda247.com